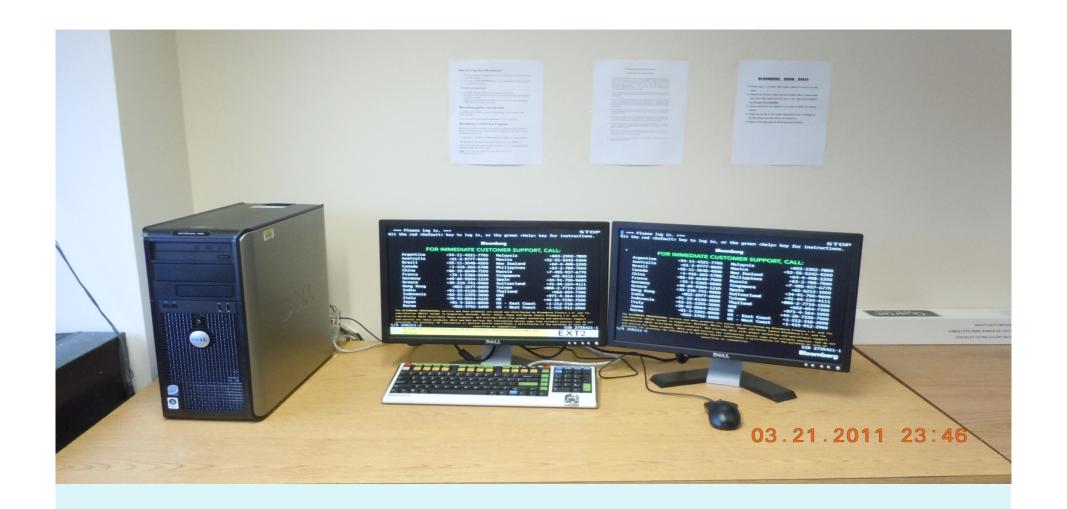

# **Introduction to Bloomberg**

The College of Management at UMass Boston Bloomberg Team

# **What is Bloomberg Terminal**

- It is a powerful computer system that enables financial professionals to access the Bloomberg Professional service.
- It is an icon of speed and accuracy in financial markets, which provides users with quick access to massive amount of data in real time.
- The product of choice for real-time and historical financial news for central banks, investment institutions, commercial banks, agencies, and law firms in over 160 countries.
- Excess of 250,000 Bloomberg Terminals in use !!!

# **Bloomberg/New Technology Lab**

- It is located at the 3rd floor of Healey Library (#3-008, behind the IT help desk): 12 Bloomberg terminals in use
- See more information, Go to

<a href="http://blogs.umb.edu/gradcm/category/bloomberg/">http://blogs.umb.edu/gradcm/category/bloomberg/</a>
<a href="http://www.umb.edu/academics/cm/bloomberg/">http://www.umb.edu/academics/cm/bloomberg</a>

- Current Operation hours: Same as Healey Library
  - Monday-Thursday ...... 7:30 am-10:00 pm
  - Friday ...... 7:30 am 6:00 pm
  - Saturday ...... 9:00 am-3:00 pm
  - Sunday ...... 11:00 am-5:00 pm
  - The lab opens 15 minutes after library opens, and closes 15 minutes before library closes
  - Note: Every Monday from 5:30 pm to 10:00 pm, the lab is reserved by GSMF class.
- Inquiries at <a href="mailto:bloombergcm@gmail.com">bloombergcm@gmail.com</a>

# **Bloomberg Keyboard Features**

- Bloomberg Menu driven system
- 3 Color keys present Red, Yellow and Green
- Red keys Stop keys
- Yellow keys Market Sector keys
- Green keys Action keys

# **Log In- First Time User**

- Double click Blomberg icon at the desktop
- To set up a new login, leave the fields [username, password] blank and press <GO>.
- In the two-page form that appears, include the basic information, password of choice, and cell phone number.
   Document your password.
- Bloomberg will assign a log-in. Document it. A Bloomberg rep either will verify via SMS text message to your cell phone or call your cell phone number to validate the login and activate your account.
- When Bloomberg responds, log in, answer a few questions, and then read the validation code sent by the rep.

### **BLOOMBERG CERTIFICATIONS**

- To view Training Videos with your own account
  - Type "BU GO" to watch the training videos
  - Bring your own headset to watch the training videos
- <u>Getting Started: Bloomberg 4 Core Videos</u> everyone must complete 4 videos first; they introduce basic Bloomberg functionality.
- **Market Sectors**: Equity, Fixed Income, Commodities, Foreign Exchange (FX)
- •To receive a certificate you must take at least 1 Market Sector, along with the 4 Core videos, for a total of 5 minimum videos and exams.

# **CERTIFICATIONS CONTINUED**

- Only 2 chances to pass each test Study hard and take the exam when you feel confident.
- If you fail at the first time, then You would need to request Bloomberg customer support to reset your account to retake the test.
- Passing rate- 75% or higher to request BESS training completion acknowledgement.
- Complete Core and 1 Market Sector Exam for Bloomberg Certified, all for Bloomberg Proficient.

### **BENEFITS OF CERTIFICATIONS**

- A great addition to your resume: another certification and credential to put down
- Shows potential employers that you have taken initiative to learn important industry nuances
- Put your resume in Bloomberg database and expose yourself to a large pool of potential employers
- At your job you will get things done faster and in a more complete manner

### **BASIC FUNCTIONS**

- •Most commonly used functions in Bloomberg:
  - •TOP NEWS News headlines
  - •NSE News Search Engine
  - •CN- Company News
  - DES- Description of Company
  - •FA –financial analysis
  - •GP Graphical Pricing
  - RV-Peer analysis
- •Illustration security: Bank Of America

# **OVERVIEW OF BASIC FUNCTIONS**

### •1. TOP <GO>

- Function: Displays News Headlines
- B with White Circle = Bloomberg Exclusive

### •2. NSE <GO>

- Function: News Search Engine
- Use keyword search news

### **CONTINUED**

- •3. CN <GO>
  - Function: Company news and research
  - •Example Bank of America (BAC)
    - TYPE: BAC (Company Ticker) F8 (Equity Key) CN (Company News) followed by GO.

News Headlines added within last 15 minutes – Highlighted in White !!!

Market Moving Headlines - Shown in Grey !!!

### **PROJECT SCENARIO**

- Project: create a report on Bank of America and how it performed relative to its close competitor, by using detailed financial and comparative analysis.
- Different criteria to be considered
  - 1. Financial statements
  - 2. Historical price movement
  - 3. Graphical comparison
  - 4. Different financial ratios

# **HOW TO USE BLOOMBERG IN YOUR PROJECTS**

#### • DES <GO>

• Function: Display fundamental data of a company

#### • FA < GO >

• Function: Perform financial analysis of a company

#### • RV<GO>

• Function: Perform peer comparison in a industry

#### •GP<GO>

• Function: Perform graphical analysis

Using these four functions, you will be able to fulfill all criteria's in the project.

We use CITI bank as the competitor

## 1. DES <GO>

- DES : Description
  - •Example: Bank Of America (BAC)
    - TYPE: BAC (Company Ticker) F8 (Equity Key) DES followed by GO
- Research results
  - •Market capitalization: \$67,190.38 Million
  - CEO (Brian Moynihan)
    - 2010 compensation: \$ 1,940,069
    - Contact info: 646-855-555, brian.t.moynihan@bankofamerica.com

### DES <GO>

```
6.61 +.24 B 1s Z 6.61/6.62 K 778x3458
                                                                          Message
DELAY 17:53 Vol 173,698,133 Op 6.51 T Hi 6.66 P Lo 6.34 B ValTrd 1127.607m
                                DESCRIPTION
                                                               Diversified Banking Inst
BAC US
                                  BANK OF AMERICA CORP
BBGID BBG000BCTLF6 CUSIP 060505104
                                                                     98) Generate Report
Bank of America Corporation accepts deposits and offers banking, investing,
asset management, and other financial and risk-management products and
services. The Company has a mortgage lending subsidiary, and an investment
banking and securities brokerage subsidiary.
STOCK DATA
                                       USD DIVIDENDS
                                                                 Ouarterly
                                                                                     USD
1)GPO Price
                                      6.615 50VD Indicated Gross Yld
                                                                                      .60%
      52Wk High
                     1/14/2011
                                      15.31
                                                   Dividend Growth
                                                                         5YR
                                                                                  -54.54%
      52Wk Low
                    10/ 4/2011
                                       5.13
                                                   Ex-Date
                                                                Type
                                                                                      Amt
      YTD change
                                     -6.725
                                                    8/31/11
                                                               Reg. Cash
                                                                                       .01
      YTD % Change
                                    -50.41%
      Shares Out 7/31/2011 10134.300M EARNINGS
2)FA
                                                                                     USD
      Market Cap
                             USD 67038.36M @ERN Ann Date
                                                                  10/18/11 (11:00)(C)
          10106.17M Short Int
                                   204.027M
                                                   Trailing 12mo EPS
                                                                                    1.210
3)TRA 1 Yr Total Return
                                    -50.89% 7)EE
                                                  Est EPS
                                                                    12/2011
                                                                                      .974
      BETA vs. SPX
                                      1.32
                                                   P/E
                                                                 5.47 LT Growth
                                                                                     8.75
40MON Options, LEAPs, Stk Marginable
                                                   Est P/E
                                                                 6.79 Est PEG
                                                                                       . 78
 ISTORICAL DATA FOR BANKAMERICA CORP {21960 US Equity DES} & NATIONSBANK CORP
 3201440 US Equity DES ...
Australia 61 2 9777 8600 Brazil 5511 3048 4500 Europe 44 20 7330 7500 Germany 49 69 9204 1210 Hong Kong 852 2977 6000
Japan 81 3 3201 8900 Singapore 65 6212 1000 U.S. 1 212 318 2000 Copyright 2011 Bloomberg Finance L.P.
SN 208221 GMT GMT+0:00 H444-546-0 12-Oct-2011 18:08:34
```

# DES <GO>

| BBDP 1517608<br>1 <go> People Search</go>                                                                                                   | EquityBBDP                                                                                                    |  |
|----------------------------------------------------------------------------------------------------|----------------------------------------------------------------------------------------------------|--|
| BRIAN T MOYNIHAN PRESIDENT/CEO  2) Bank of America Corp Bank of America Corp Center 100 North Tryon Street Charlotte NC 28255 United States | Work: +1-646-855-5555 3) • bmoynihan5@bloomberg.net brian.t.moynihan@bankofameri                                                                                                    |  |
| IB .                                                                                                    | 4) Add BRIAN to My SPDL<br>5) Check for Connections 6) Blog                                                                                                    |  |
| 8) News NS1 17:55 Virginian-Pilot: The start of something big - maybe                                                                       |                                                                                                    |  |
| 9) Career History                                                                                                    | 10) Education                                                                                                    |  |
| BANK OF AMERICA CORP                                                                                                    | UNIV OF NOTRE DAME LAW SCHL                                                                                                    |  |
| 11) Board/Memberships                                                                                                    | 12) Compensation: BANK OF AMERICA CORP                                                                                                    |  |
| BANK OF AMERICA                                                                                                    | YEAR 2010 TOTAL 1,940,069 (USD)                                                                                                    |  |
| 13) Recommendations/Forecasts                                                                                                    | 14) Reported Holdings                                                                                                    |  |
|                                                                                                    | BANK OF AMERICA CORP 3,095,210 (USD)                                                                                                    |  |
| 15) Funds Managed                                                                                                    | 16) Awards/Publications                                                                                                    |  |
|                                                                                                    |                                                                                                    |  |
| 17) Personal                                                                                                    | 18) Additional Information                                                                                                    |  |
| DATE OF BIRTH: 10/9/1959                                                                                                    |                                                                                                    |  |
| Australia 61 2 9777 8600 Brazil 5511 3048 4500<br>Japan 81 3 3201 8900 Singapore 65 6212 10                                                 | BBDP 1517608<br>O Europe 44 20 7330 7500 Germany 49 69 9204 1210 Hong Kong 852 2977 6000<br>000 U.S. 1 212 318 2000 Copyright 2011 Bloomberg Finance L.P.<br>SN 208221 GMT GMT+0:00 H444-546-1 12-Oct-2011 18:07:58 |  |

## 2. FA <GO>

### • FA- Financial analysis

- Example: Bank Of America (BAC)
- TYPE: BAC (Company Ticker) F8 (Equity Key) FA followed by GO

### • Research results:

- Financial statements
- Enterprise value : \$501,669,000
- Ratio analysis
  - Return on assets :-0.16
  - Return on capital:-0.21
  - Assets/ Equity: 9.92

### **FA <GO>**

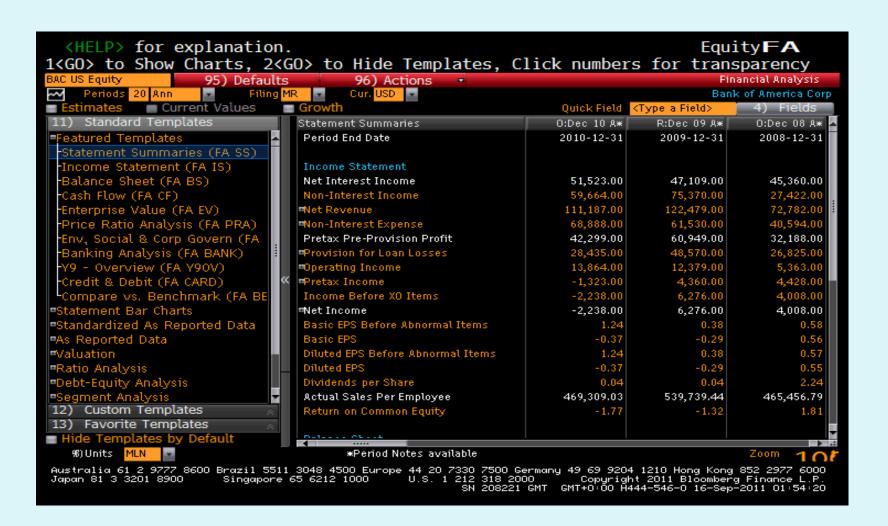

### **FA <GO>**

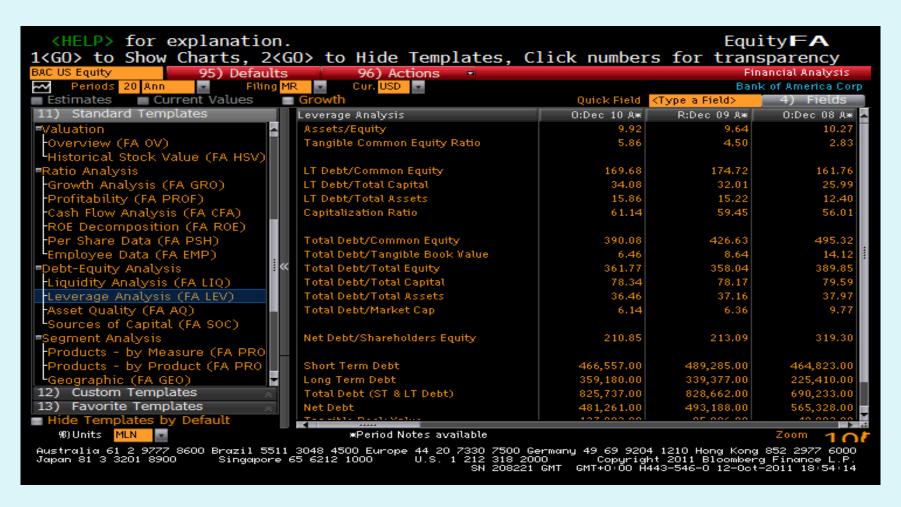

# 3. RV <GO>

### RV- RELATIVE VALUE

• Example: Bank Of America (BAC)

• TYPE: BAC (Company Ticker) F8 (Equity Key)

RV followed by GO

Research results

| WACC | 5-Year Return |
|------|---------------|
|      |               |

• BAC: 3.79% -32.84%

• CITI GROUP: 3.46% -42.69%

• INDUSTRY: 6.23% -14.65%

## **RV <GO>**

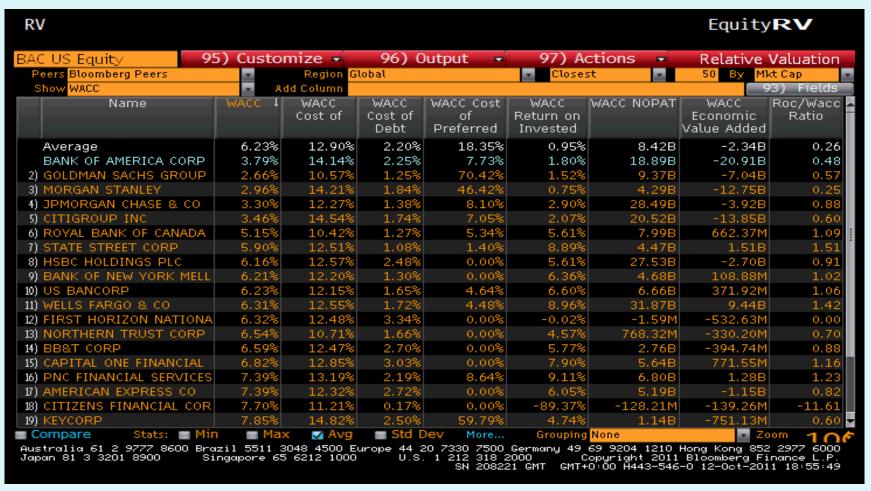

### **RV <GO>**

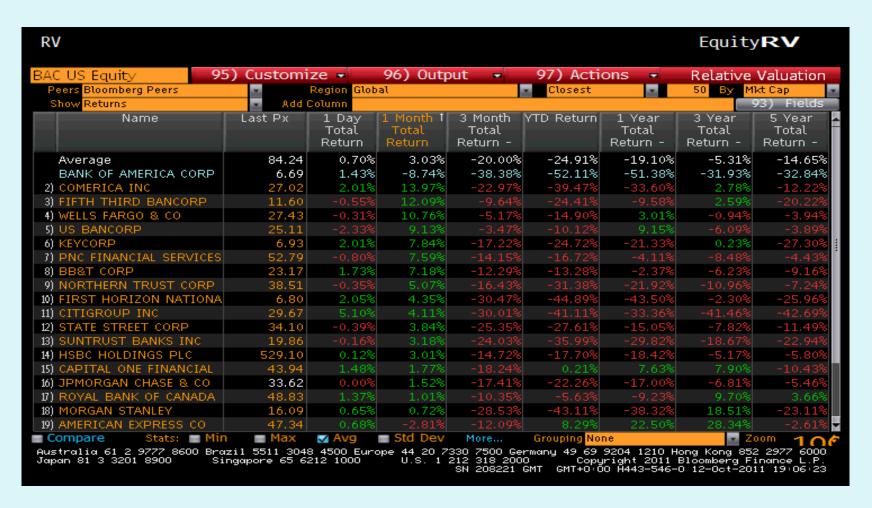

### 4. GP <GO>

# GP- graphical pricing

- Example: Bank Of America (BAC)
  - TYPE: BAC (Company Ticker) F8 (Equity Key) G followed by GO
- Research results
  - The graph clearly shows that the banking industry as a whole was badly affected by the financial crisis with the stocks plummeting from 2008.
  - BAC has performed much below the market (S&P 500) but it still did better than CITI.

### GP<GO>

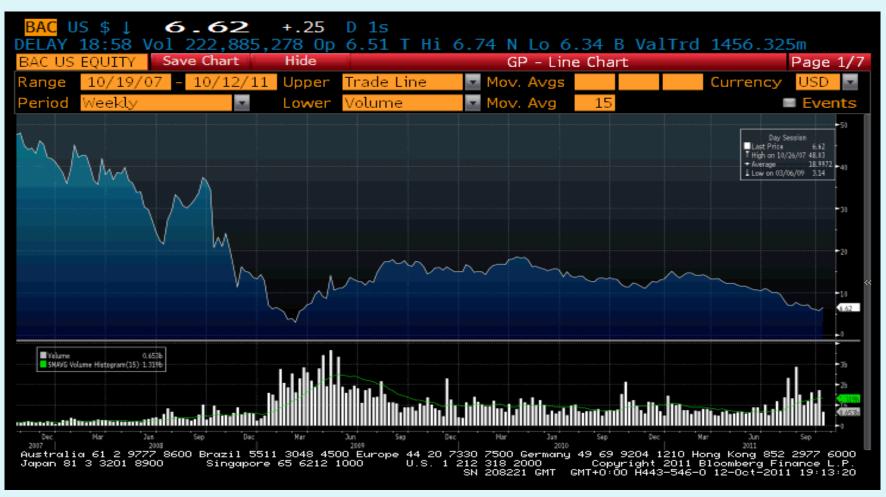

## **G < GO>**

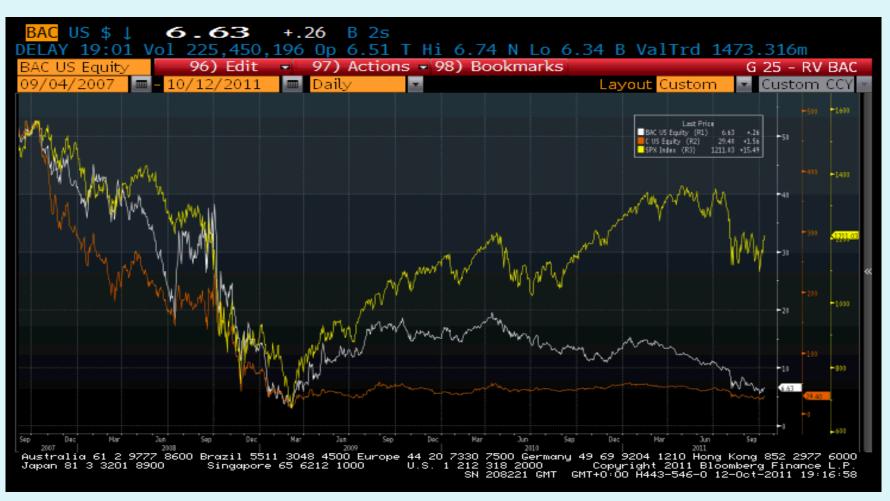

### **EXCEL ADD-IN FUNCTION**

- Import data wizard enables you to import Bloomberg data into an Excel spreadsheet and customize the data
- Bloomberg data point formula used automatically for current and static data
- The Bloomberg data must remain on the same computer where the Bloomberg software is installed
- Provide a wide range of sample spreadsheet for financial analysis

## **EXCEL ADD-IN**

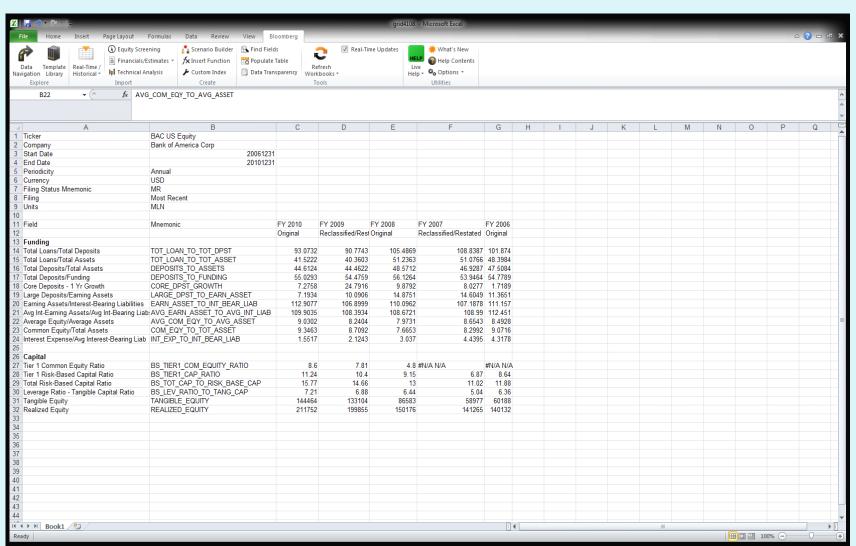

### SAMPLE EXCEL SPREADSHEET

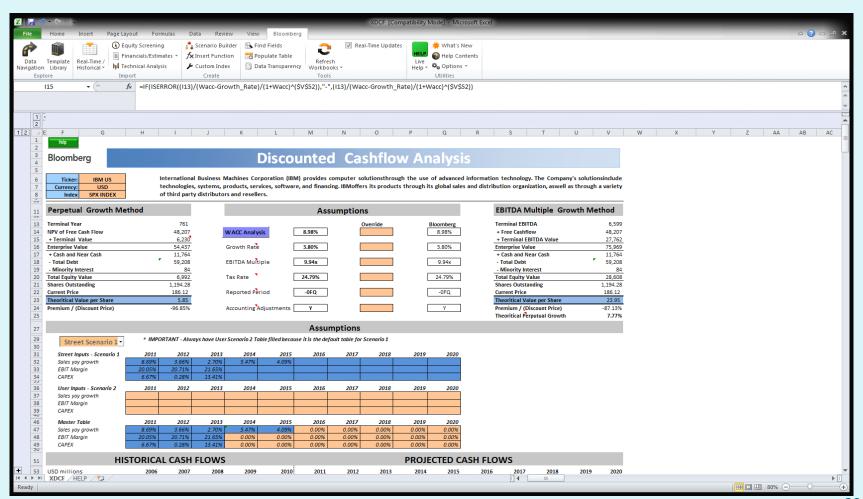

### **CONCLUSION**

- •This is only a snapshot of how Bloomberg can do for you
- Bloomberg is a powerful investment and research tool
- Bloomberg is ONE STOP SHOP
- Massive data is at your fingertip
- •Get Bloomberg certifications and ongoing training from Bloomberg University
- •Bloomberg office provides live training workshops reguarly (100 Summer Street, Boston)
- Take full advantage of Bloomberg to prepare for your future career